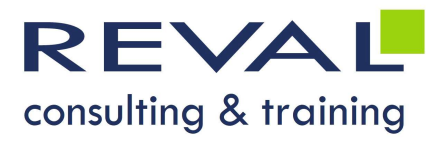

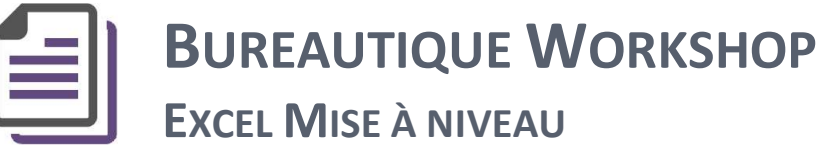

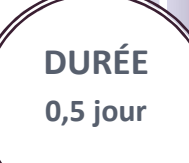

## • OBJECTIES •

- Revoir les principales fonctionnalités de création et mise en forme de tableaux simples
- Revoir des calculs simples dans un tableau
- Découvrir l'évolution de l'interface.

### • PUBLIC •

Toute personne souhaitant revoir les fonctionnalités de bases d'Excel

### • PRÉREQUIS •

Connaissances de l'environnement Windows et des fonctionnalités de base d'Excel

## • PROGRAMME •

#### Introduction

- Définition d'un classeur, d'une feuille de calcul
- Barres d'outils et de la barre de formules

#### La feuille de calcul et son environnement

- Notion de cellules (Sélection, correction)
- Déplacements, insertion et suppression de cellules, colonnes et lignes
- Navigation parmi les classeurs ouverts (les groupes de travail)
- Options principales du programme
- Enregistrement automatique

#### Création d'un tableau simple

- Saisie de données, notion de glisser-déplacer
- Mise en forme des cellules, lignes, colonnes, bordures, motifs, format de nombres Mise en forme des cellules, lignes, colonnes, bordures, motifs, format de nombres<br>
Sauvegarde d'un document<br>
Les calculs<br>
Syntaxe des calculs simples  $(+, -*,/)$ <br>
Mise en place de formules simples dans les cellules<br>
Recopie d
	- Sauvegarde d'un document

#### Les calculs

- Syntaxe des calculs simples (+, -, \*, /)
- Mise en place de formules simples dans les cellules
- Recopie de formules

#### Impression

- Paramètres de mise en page
- Définition d'une zone d'impression et Gestion des sauts de page

# OUTILS PÉDAGOGIQUES

- Exposés
- Exercices
- Cas pratiques

 REVAL Consulting & Training www.reval.lu Tél. : (352) 53 20 72 1 E-mail : reval@reval.lu